Bootstrapping Privacy Compliance in Big Data Systems (cont'd) + Inferring Data Associations in Black-Box Systems

### Giulia Fanti Based on slides by Anupam Datta CMU

Fall 2019

## Administrative

### } HW2 will be released this week

- ▶ Stay tuned
- ▶ Recitation on Friday (James)
	- ▶ More info about project categories
	- ▶ Open office hours
- ▶ Project proposals due next Friday, Sept. 20
	- **I** Use Piazza to find partners!

## Quiz on Canvas

▶ Take the quiz on your laptops/tablets/devices

- ▶ Please do not look back at your notes
- **▶ 10 minutes**

# Bootstrapping Privacy Compliance in Big Data Systems

S. Sen, S. Guha, A. Datta, S. Rajamani, J. Tsai, J. M. Wing *Proceedings of 35th IEEE Symposium on Security and Privacy* May 2014.

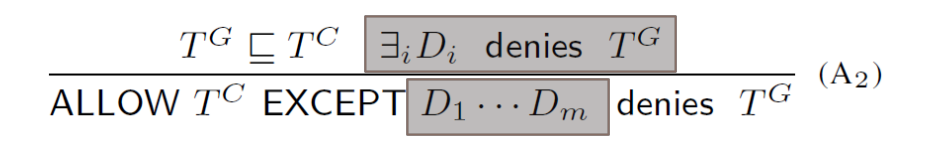

Recursively check exceptions ALLOW clauses have DENY clauses as exceptions

Top Level clause determines Blacklist/Whitelist

### Designed for Precision

$$
\frac{T^G \not\sqsubseteq T^C}{\text{ALLOW } T^C \text{ EXCEPT } D_1 \cdots D_m \text{ denotes } T^G} \cdot \text{(A1)}
$$

$$
\frac{T^G \sqsubseteq T^C \quad \exists_i D_i \text{ denotes } T^G}{\text{ALLOW } T^C \text{ EXCEPT } D_1 \cdots D_m \text{ denotes } T^G} \quad (A_2)
$$

$$
T^G \sqsubseteq T^C \quad \forall_i D_i \text{ allows } T^G
$$
  
ALLOW  $T^C$  EXCEPT  $D_1 \cdots D_m$  allows  $T^G$  (A<sub>3</sub>)

 $\frac{\bot \in T^G \sqcap T^C}{\text{\small DENT }} \xrightarrow{T^C \text{ EXCEPT } A_1 \cdots A_m \text{ allows } T^G} (D_1)$ 

 $\frac{\perp \not\in T^G \sqcap T^C \quad \exists_i A_i \text{ allows } T^G \sqcap T^C}{\text{DENY } T^C \text{ EXCEPT } A_1 \cdots A_m \text{ allows } T^G} \quad (D_2)$ 

 $\frac{\perp \not\in T^G \sqcap T^C \quad \forall_i A_i \text{ denies} \ T^G \sqcap T^C}{\text{DENY } T^C \text{ EXCEPT } A_1 \cdots A_m \text{ denies} \ T^G} \tag{D<sub>3</sub>}$ 

**TABLE III INFERENCE RULES FOR LEGALEASE** 

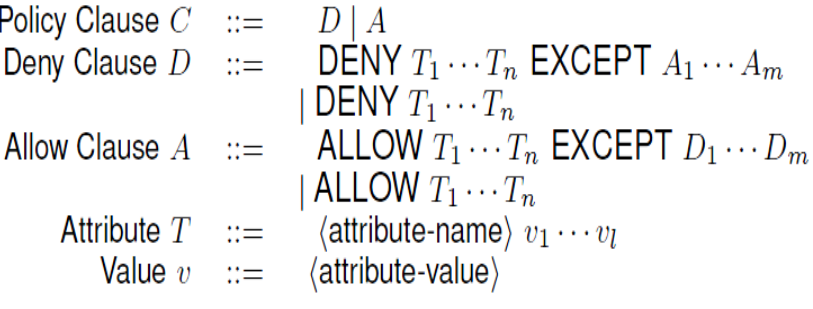

**TABLE I GRAMMAR FOR LEGALEASE** 

6

## Designed for Expressivity (Bing, October 2013)

ALLOW **EXCEPT** 

> DENY DataType IPaddress: Expired DENY DataType Uniqueldentifier: Expired DENY DataType SearchQuery, PII InStore Store DENY DataType Uniqueldentifier, PII InStore Store

DENY DataType BBEPData UseForPurpose Advertising

DENY DataType BBEPData, PII InStore Store

DENY DataType BBEPData: Expired

DENY DataType UserProfile, PII InStore Store

DENY DataType PII UseForPurpose Advertising DENY DataType PII InStore AdStore

DENY DataType SearchQuery UseForPurpose Sharing **EXCEPT** 

ALLOW DataType SearchQuery:Scrubbed

 $\triangleleft$  "we remove the entirety of the IP address after 6 months"

⊲ "[we remove] cookies and other cross session identifiers, after 18 months"  $\triangleleft$  "We store search terms (and the cookie IDs associated with search terms) separately from any account information that directly identifies the user, such as name, e-mail address, or phone numbers."

 $\triangleleft$  "we do not use any of the information collected through the Bing Bar Experience Improvement Program to identify, contact or target advertising to you"

⊲ "we take steps to store [information collected through the Bing Bar Experience Improvement Program] separately from any account information we may have that directly identifies you, such as name, e-mail address, or phone numbers"

 $\triangleleft$  "we delete the information collected through the Bing Bar Experience Program at eighteen months."

⊲ "we store page views, clicks and search terms used for ad targeting separately from contact information you may have provided or other data that directly identifies you (such as your name, e-mail address, etc.)."

⊲ "our advertising systems do not contain or use any information that can personally and directly identify you (such as your name, email address and phone number)."

⊲ "Before we [share some search query data], we remove all unique identifiers such as IP addresses and cookie IDs from the data."

### Designed for Expressivity (Google, October 2013)

#### ALLOW **FXCFPT** DENY DataType PII UseForPurpose Sharing

**FXCFPT** ALLOW DataType PII:Optin **FXCFPT ALLOW AccessByRole Affiliates FXCEPT** ALLOW UseForPurpose Legal

DENY DataType DoubleClickData, PII **EXCEPT** ALLOW DataType DoubleClickData, PII:Optin  $\triangleleft$  "We do not share personal information with companies, organizations and individuals outside of Google unless one of the following circumstances apply:"

⊲ "We require opt-in consent for the sharing of any sensitive personal information."

⊲ "We provide personal information to our affiliates or other trusted businesses or persons to process it for us"

 $\triangleleft$  "We will share personal information [if necessary to] meet any applicable law, regulation, legal process or enforceable governmental request."

 $\triangleleft$  "We will not combine DoubleClick cookie information with personally identifiable information unless we have your opt-in consent"

## Legalease Usability

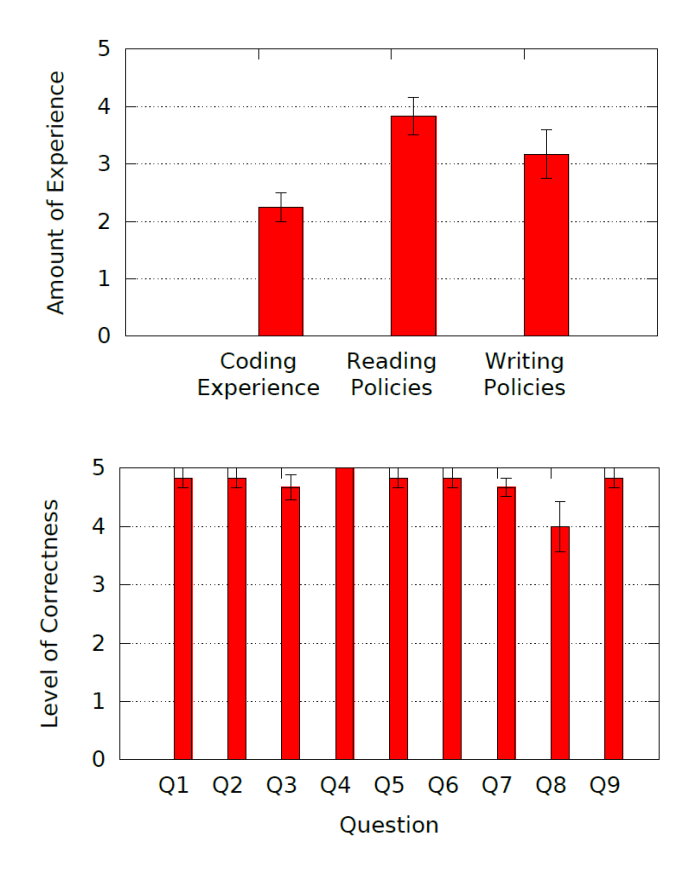

#### Survey taken by 12 policy authors within Microsoft Encode Bing data usage policy after a brief tutorial

#### Time spent

2.4 mins on the tutorial 14.3 mins on encoding policy

High overall correctness

# A Streamlined Audit Workflow

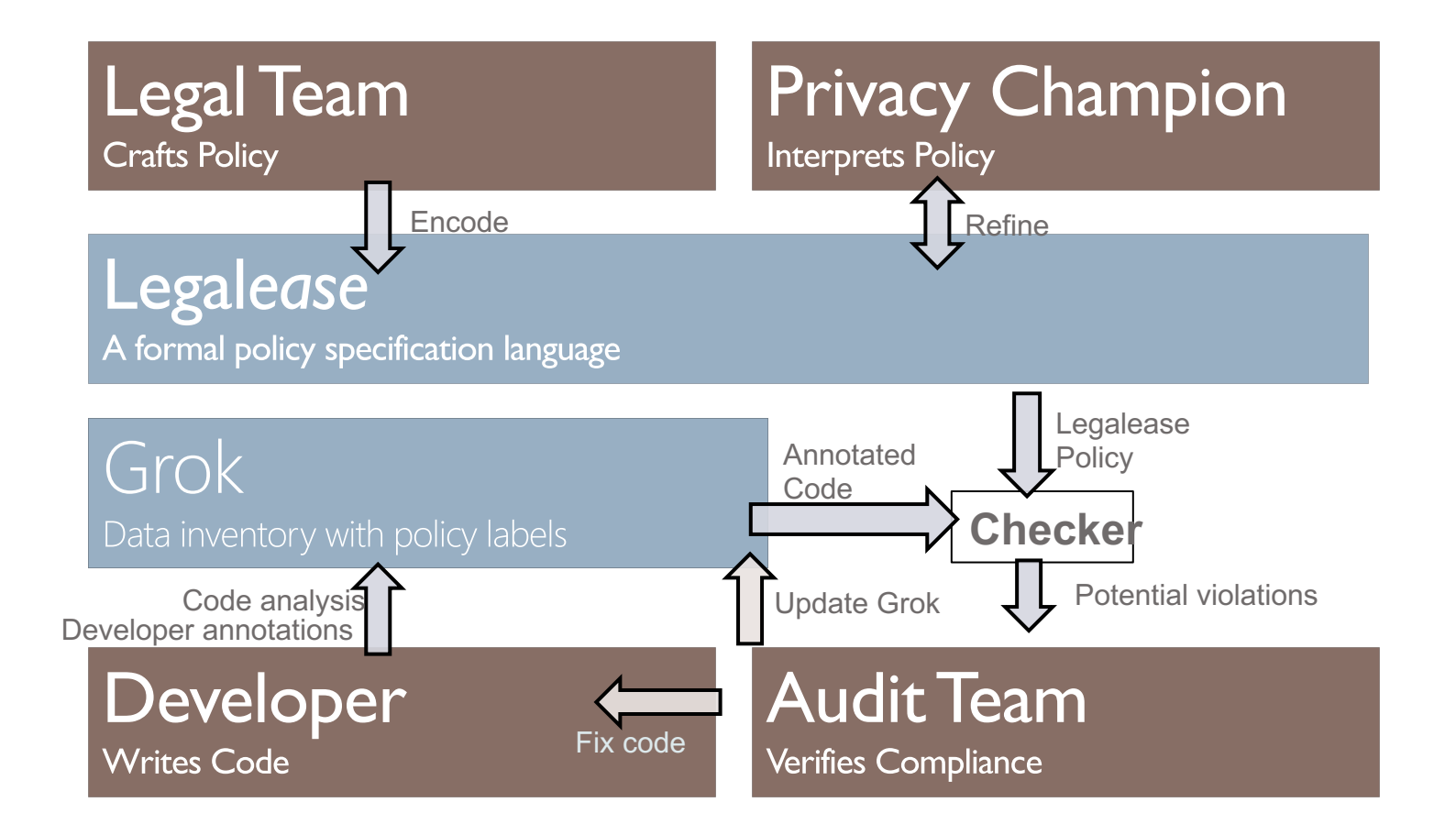

# A Streamlined Audit Workflow

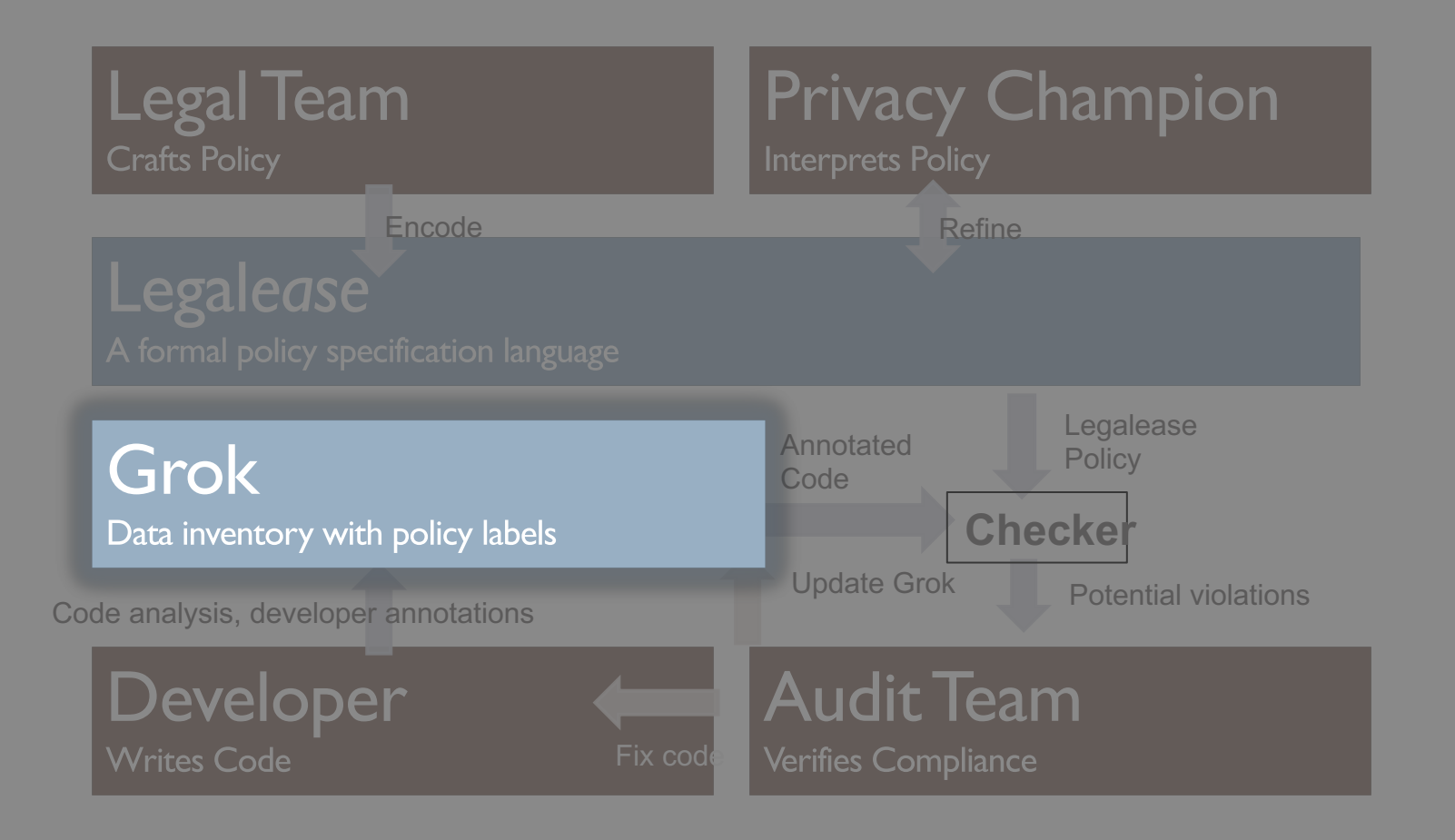

# Map-Reduce Programming Systems

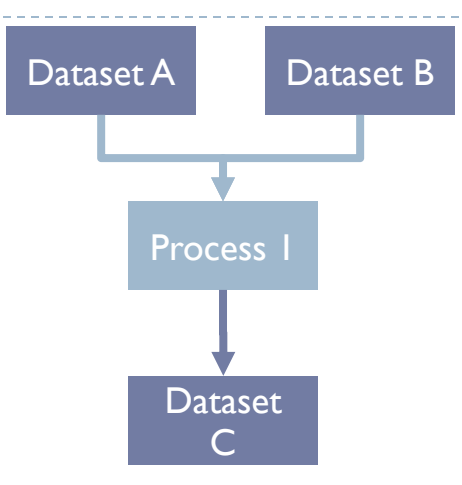

Scope, Hive, Dremel

Data in the form of Tables

Code Transforms Columns to **Columns** 

No Shared State Limited Hidden Flows

```
users = 
  SELECT name, age FROM datasetAB
user tag =SELECT GenerateTag( name, age)
      FROM users
OUTPUT user tag TO datasetC
```
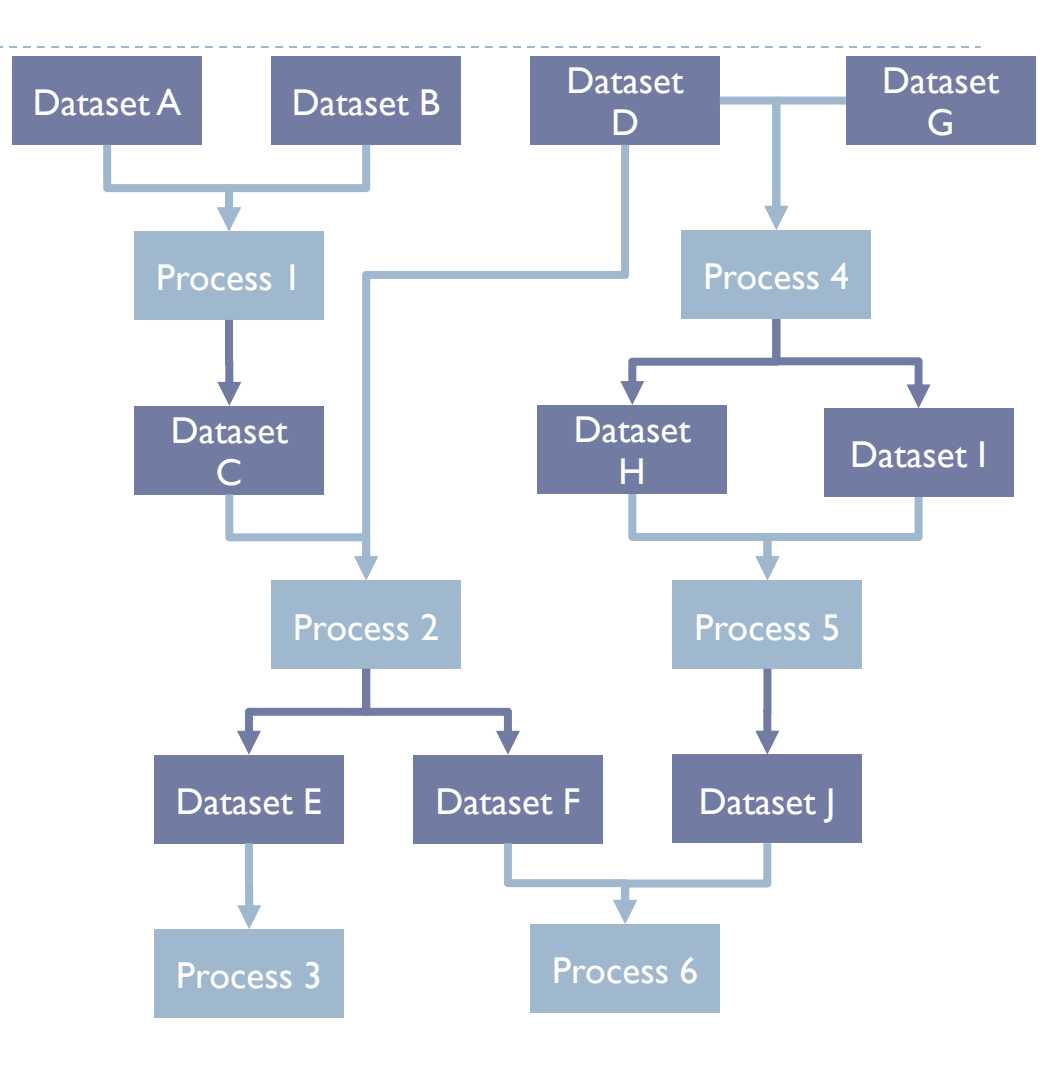

 $\blacktriangleright$ 

### Purpose Labels

Annotate programs with purpose labels

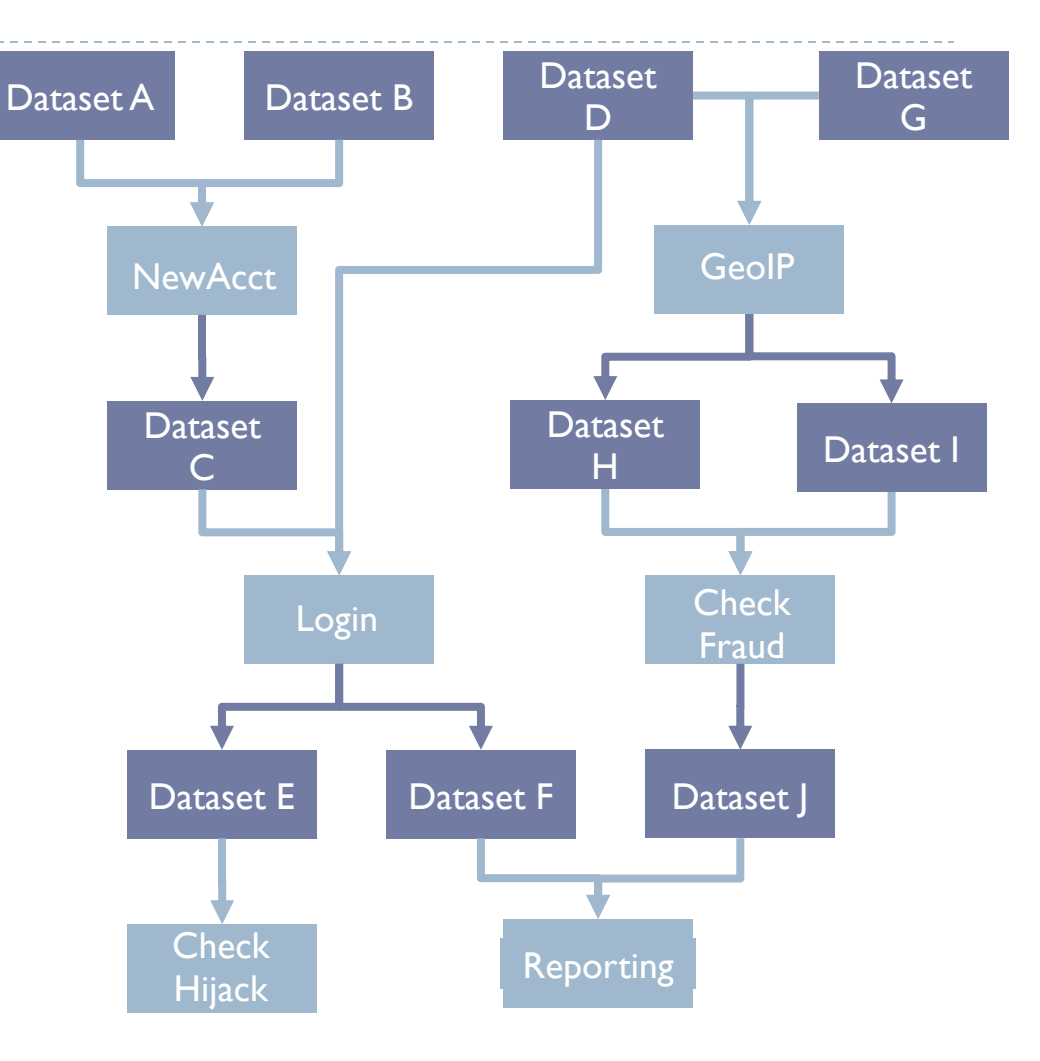

h,

#### Purpose Labels

Annotate programs with purpose labels

#### Initial Data Labels

Heuristics and Annotations

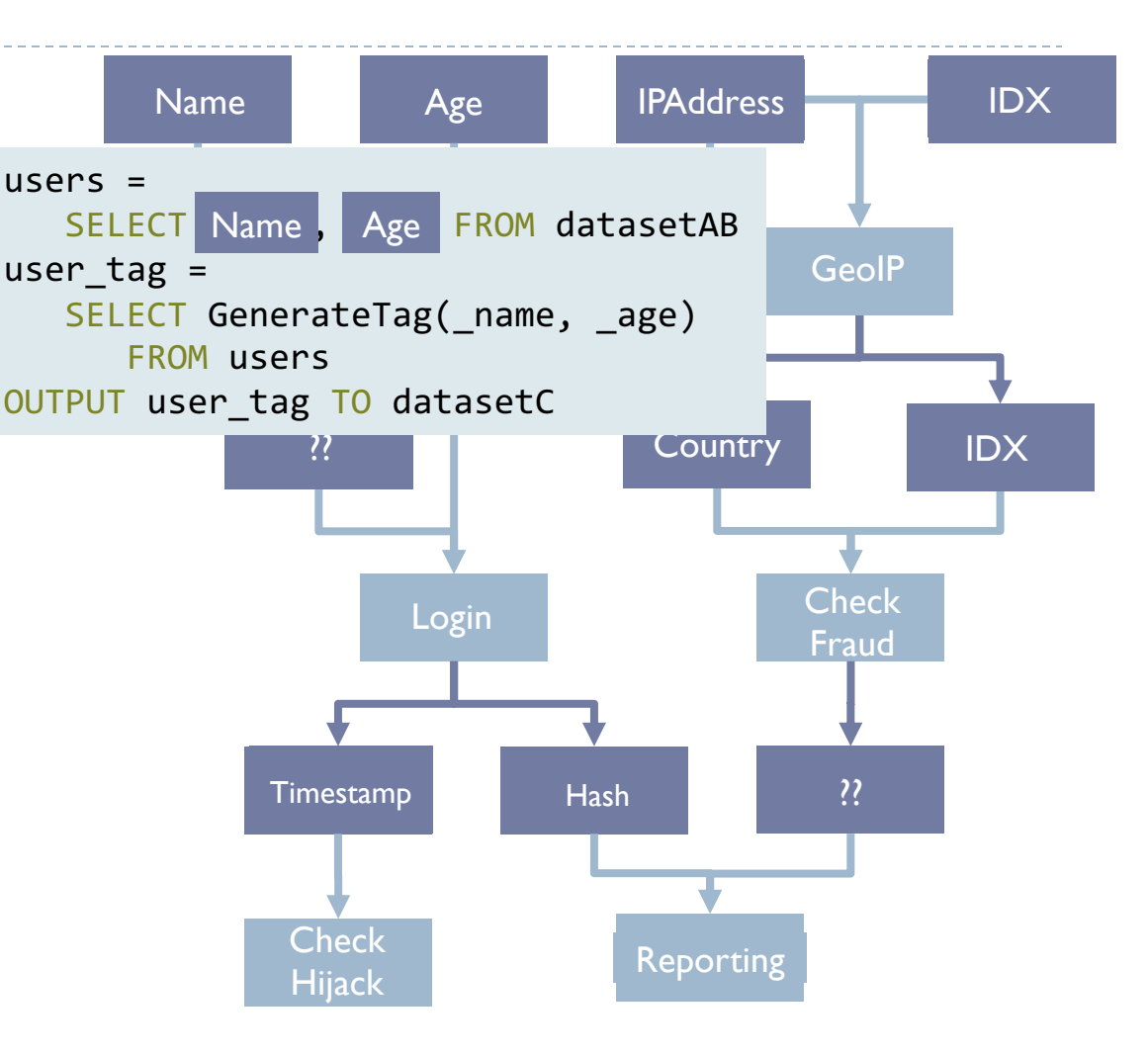

#### Flow Labels Source labels propagated via data flow graph Name Age datas de la provincia de la provincia de la provincia de la provincia de la provincia de la provincia de la pr<br>Data de la provincia de la provincia de la provincia de la provincia de la provincia de la provincia de la pr  $\overline{C}$ Timestamp Hash  $\overline{\mathsf{L}}$ eneek<br>Hijack n<br>Database Name Age **IPAddress** IDX Process <mark>Ch</mark>eck **IDX** Reporting Broad <mark>JIP</mark> <u>datus tru</u> Profile **The Country Country Country IDX**  $\overline{D}$  $\overline{\phantom{a}}$  $\overline{\mathsf{m}}$ **Check** Fraud **IDX** Purpose Labels Annotate programs with purpose labels Initial Data Labels Heuristics and Annotations  $users =$ SELECT Name, Age FROM datasetAB user $tag =$ SELECT GenerateTag( name, age) FROM users OUTPUT user tag TO Name I Profile

D. E. Denning. "A lattice model of secure information flow"

# A Lattice of Policy Labels

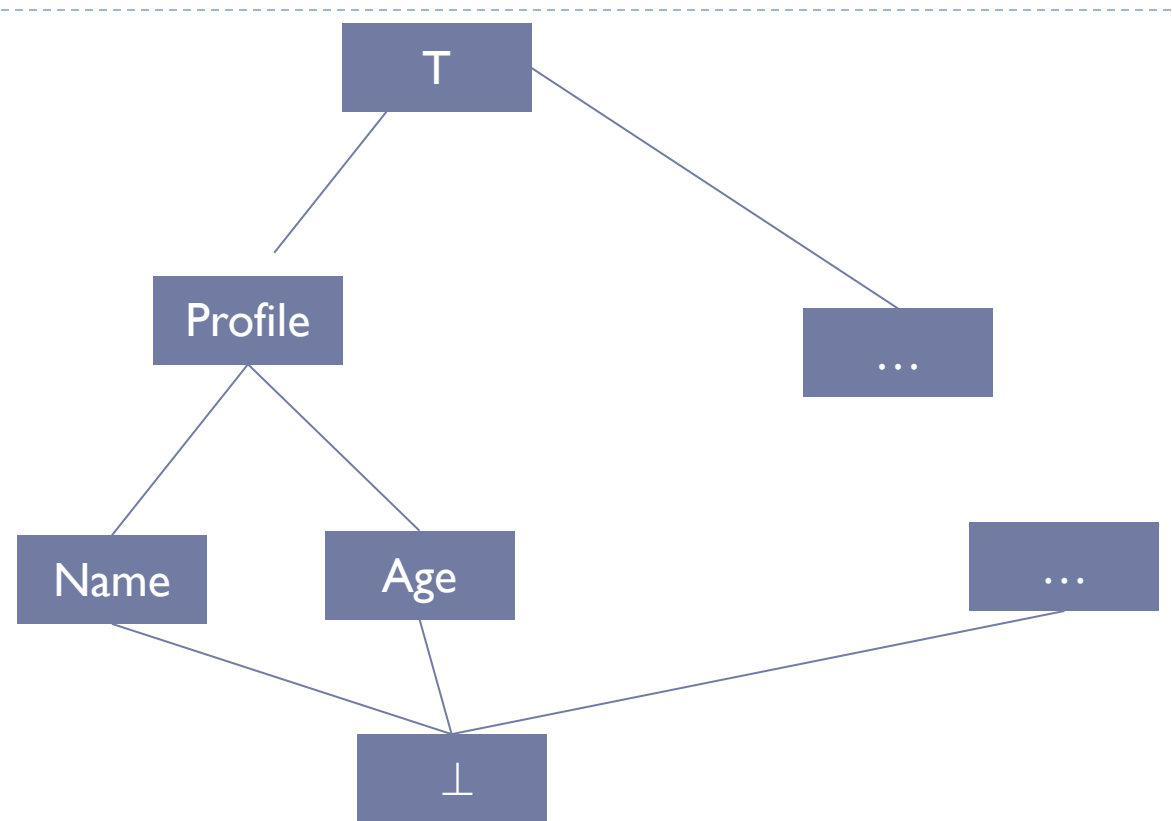

- If "Profile" use is allowed then so is everything below it
- If "Name" use is denied then so is everything above it

# Implicit flows

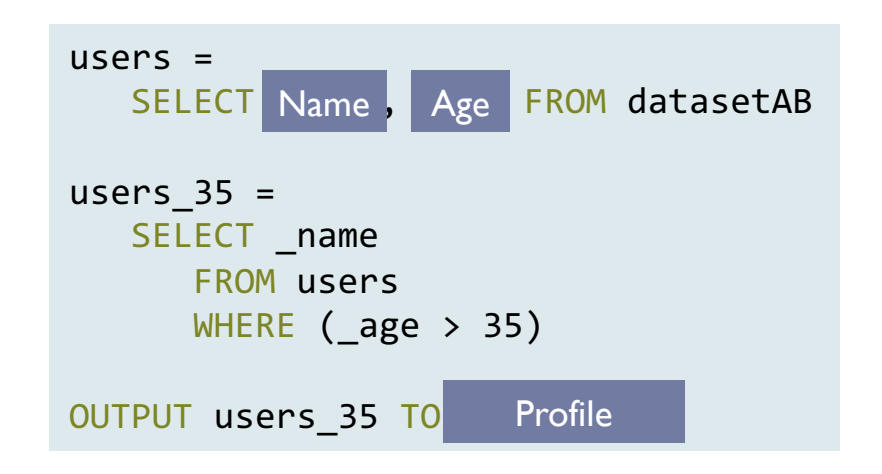

Beyond direct flows discussed in healthcare audit examples

# Map-Reduce

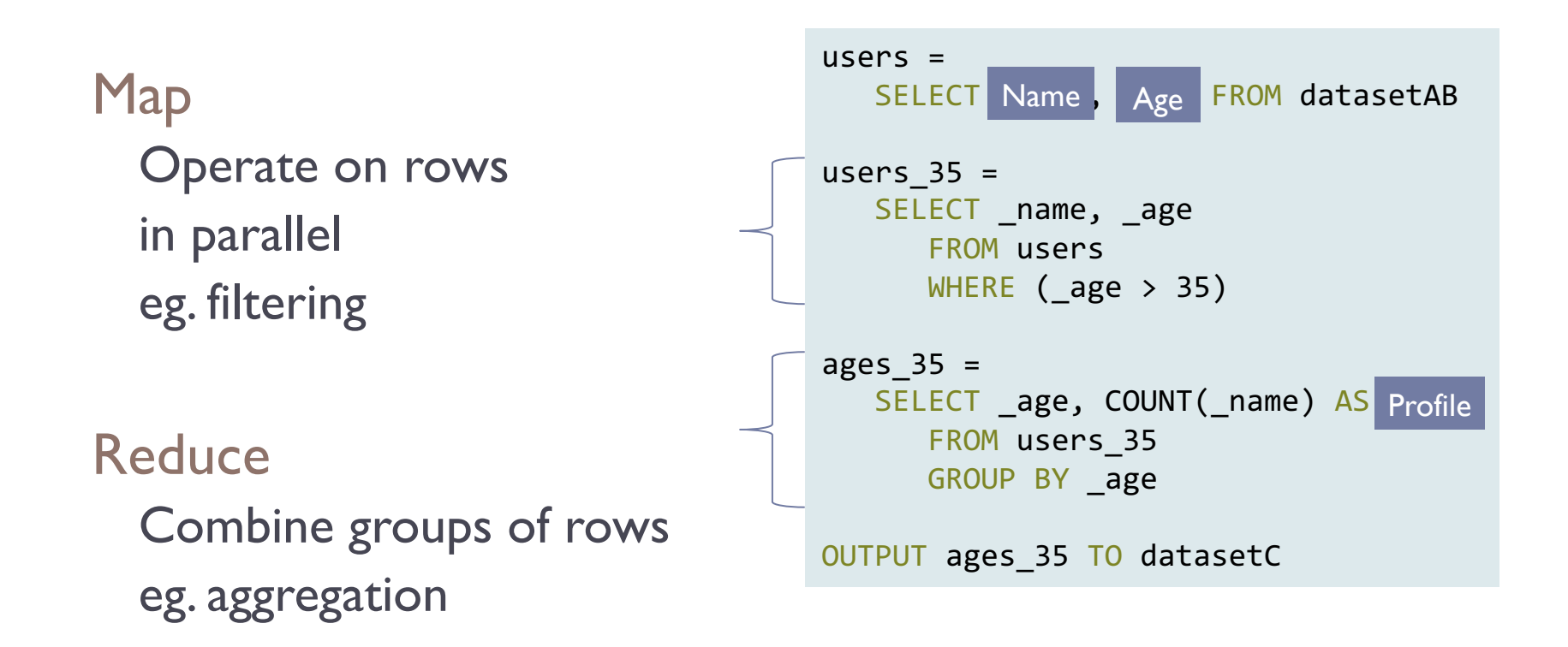

# Combine Noisy Sources

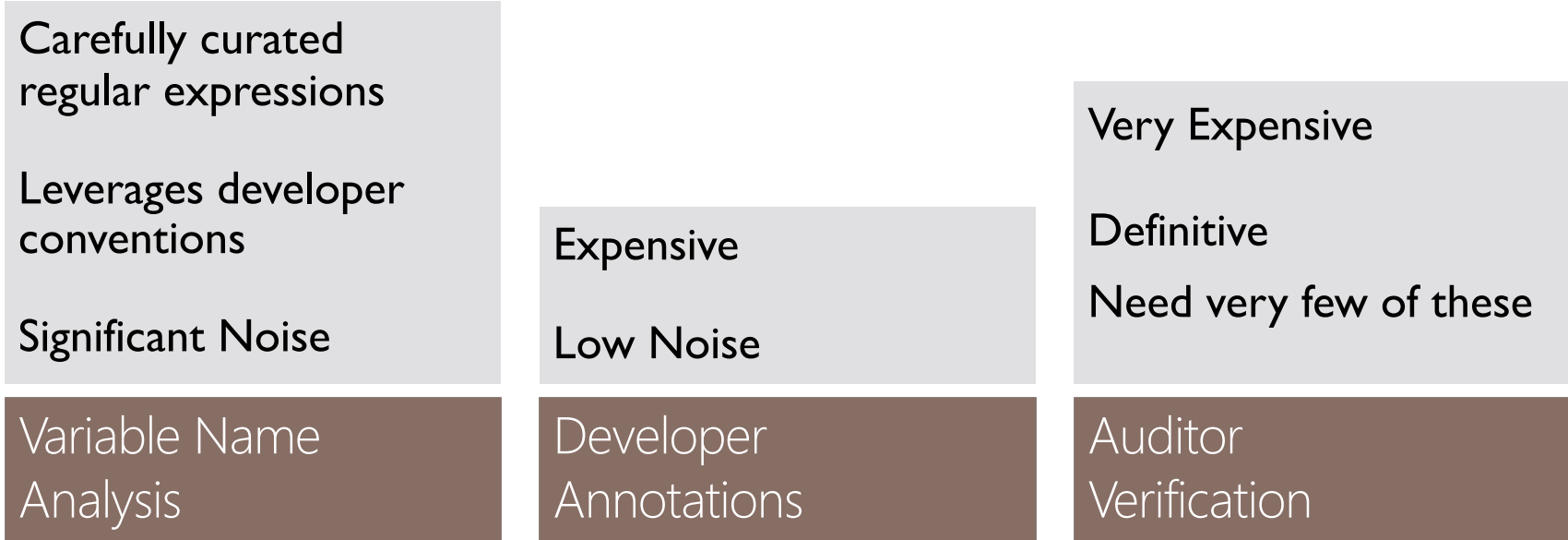

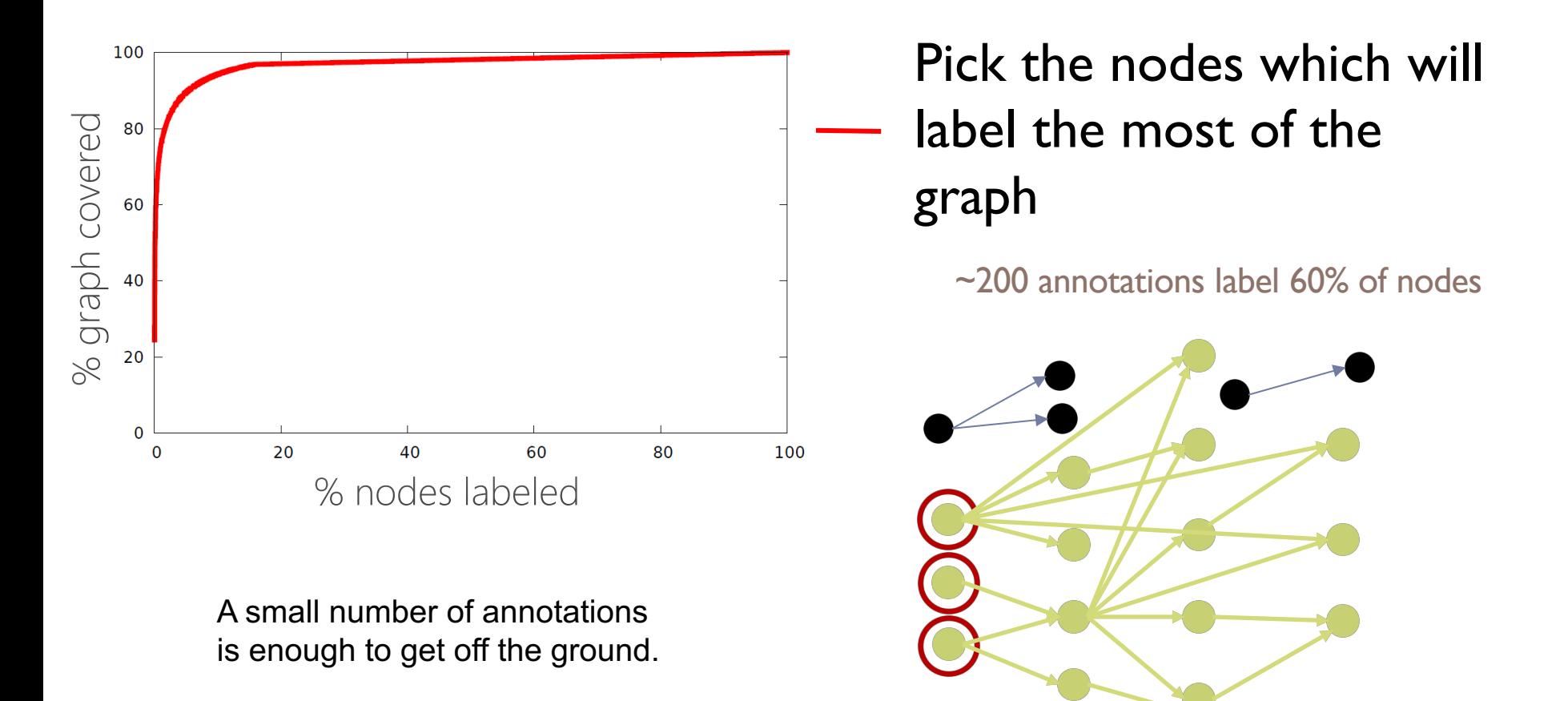

## Scale

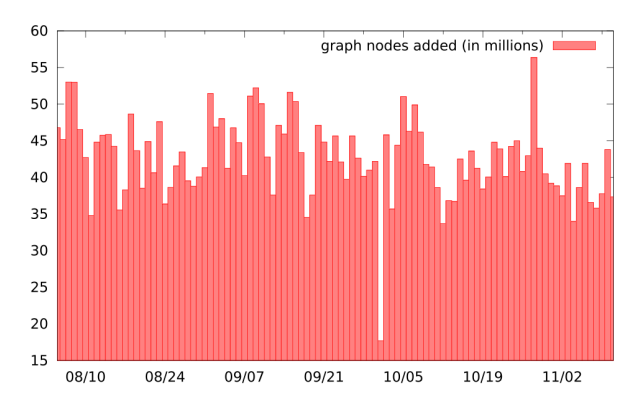

Fig. 9. Number of GROK data flow graph nodes added each day

- ▶ 77,000 jobs run each day
	- ▶ By 7000 entities
	- ▶ 300 functional groups
- } 1.1 million unique lines of code
	- ▶ 21% changes on avg, daily
	- ▶ 46 million table schemas
	- ▶ 32 million files
- ▶ Manual audit infeasible
- Information flow analysis takes ~30 mins daily

# Nightly Compliance Process

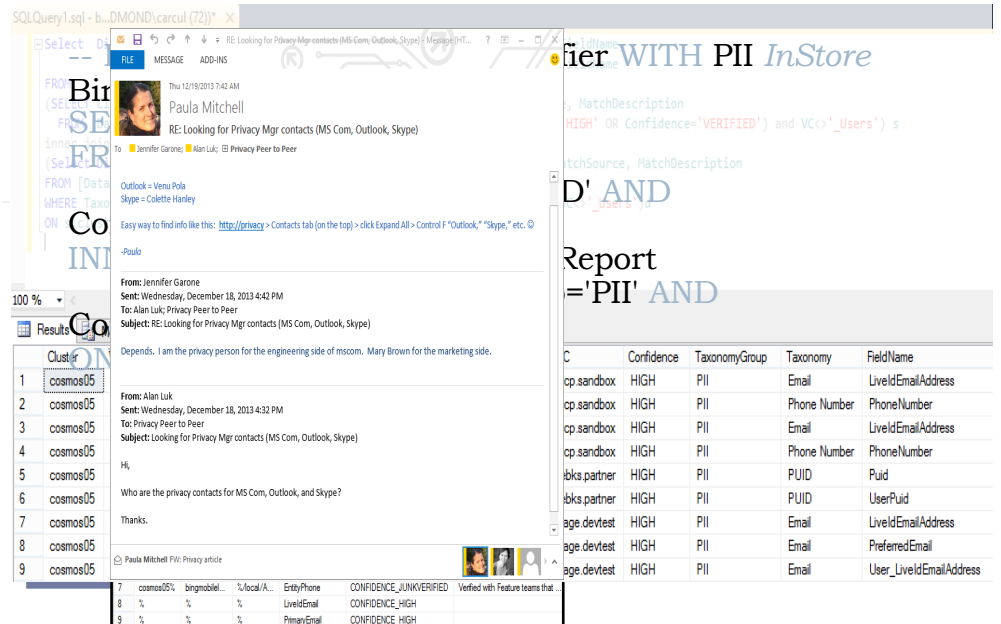

**Manual** 

Audit

Generate I report schemes 28M+ privacy prigaetik<br>**caledidates** 300K+

**Static** code analysis

# A Streamlined Audit Workflow

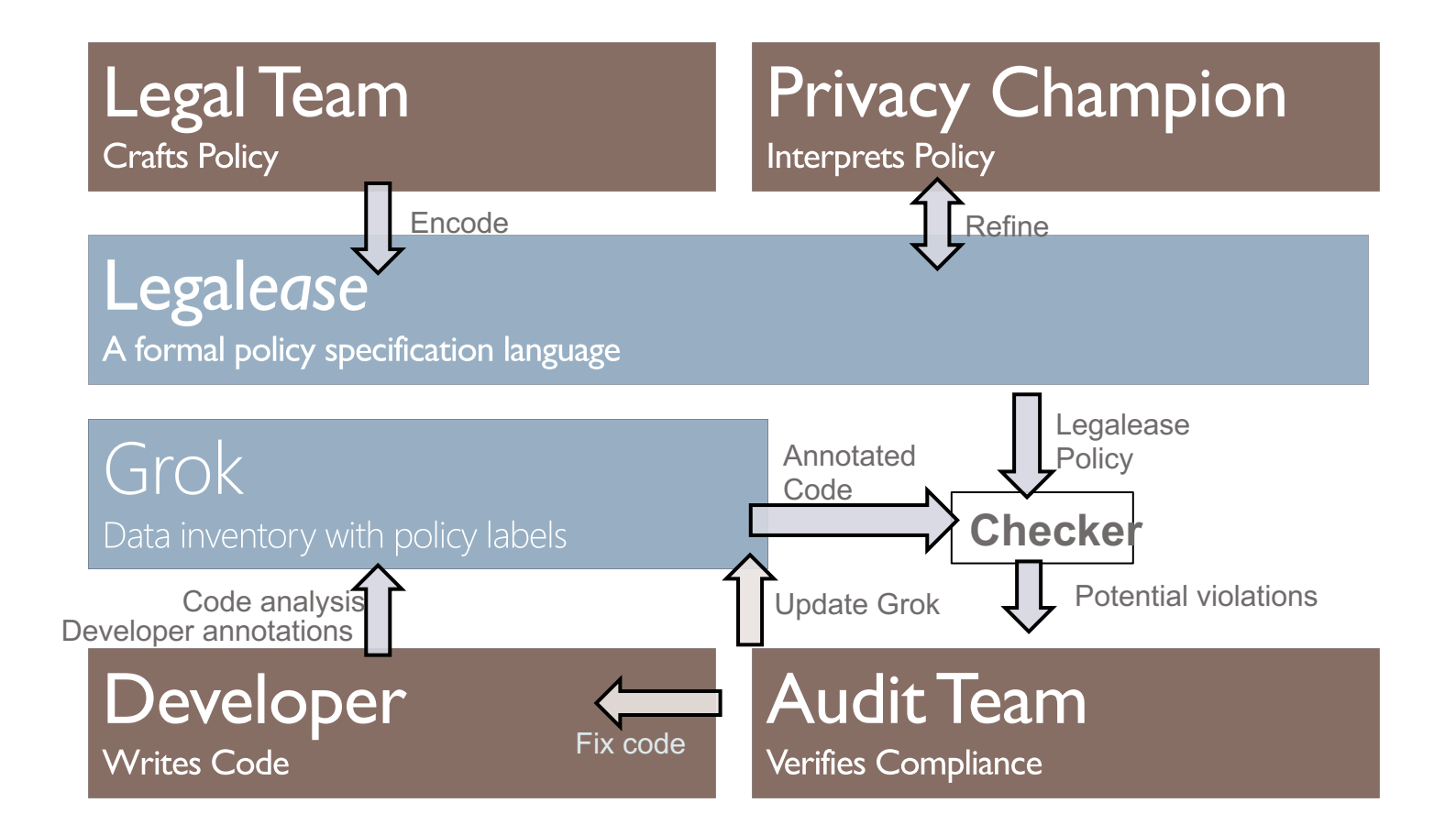

# A Streamlined Audit Workflow

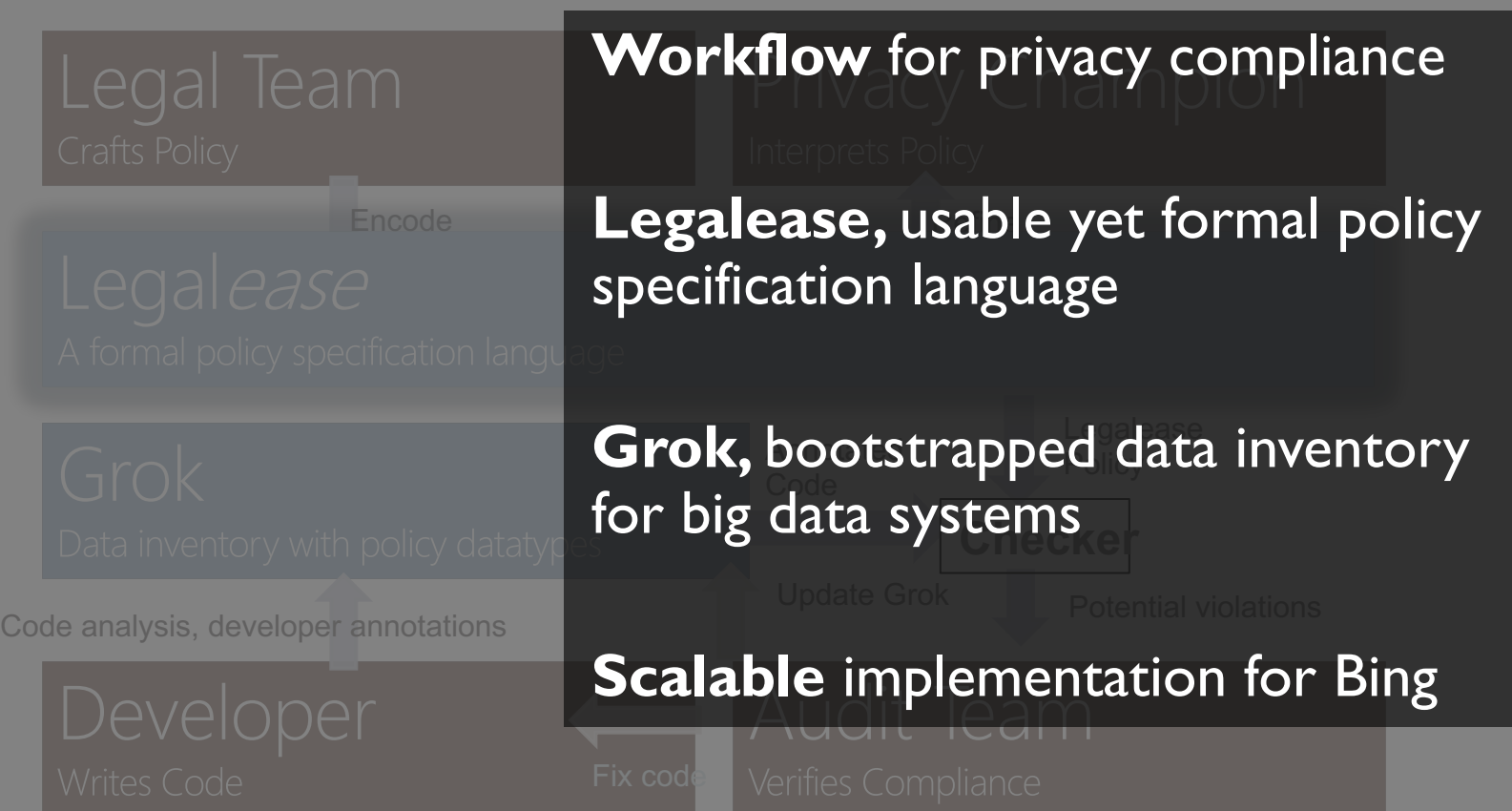

## Part II: Inferring Data Usage of Black-Box Systems

# So far

- ▶ Technique for auditing privacy policies automatically
- ▶ Given access to:
	- ▶ Developers
	- } Code
	- **Privacy advocates in the company**
- $\triangleright$  This is really for companies to audit themselves
	- ▶ Maybe law enforcement

## What if we don't have access?

#### **LaTanya Sweeney**

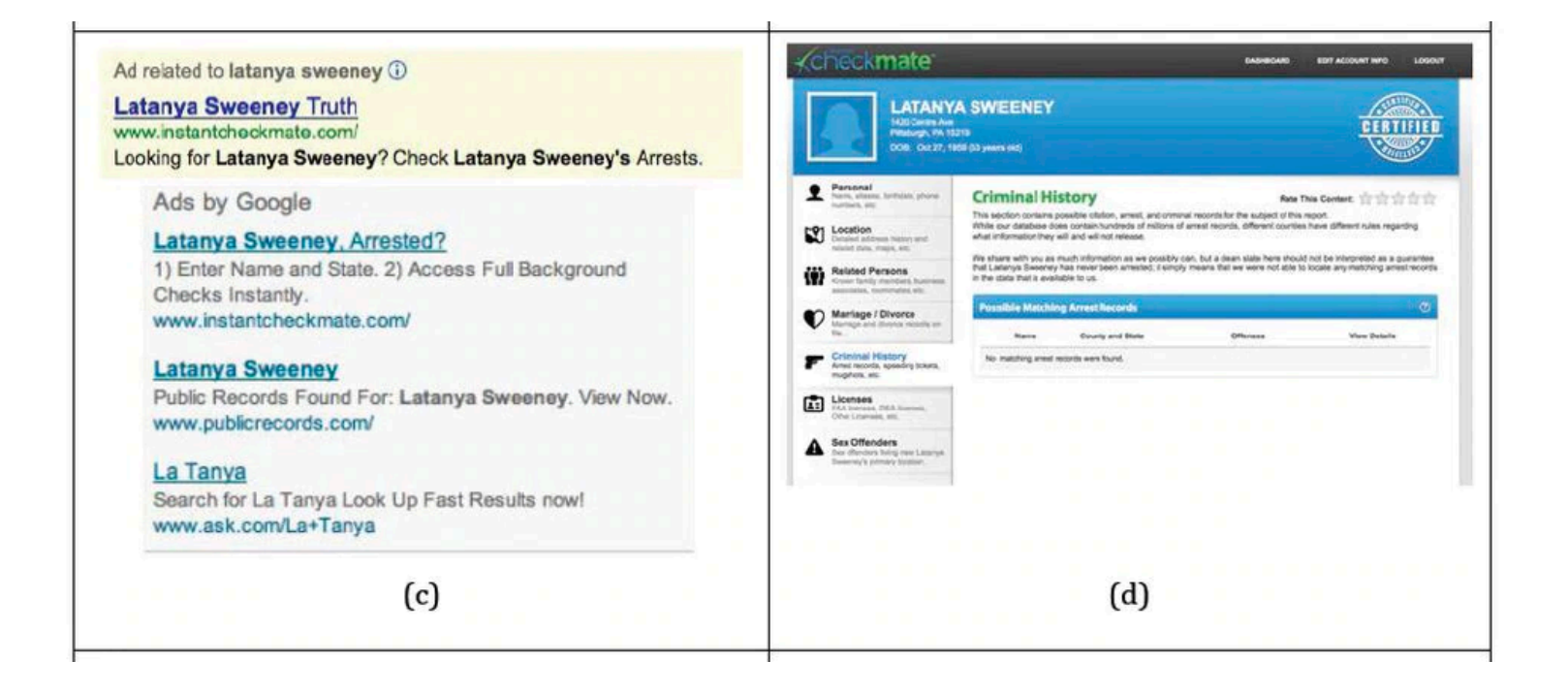

## What was hard about this study?

- ▶ Manual ad checking
	- **If** Limits scale of the study
- $\triangleright$  She knew what she was looking for
	- } Associations between black-sounding names and ads for arrest records
	- **If** Limits scope of the study

## Next Up

## XRay: Enhancing the Web's Transparency with Differential Correlation

M. Lecuyer, G. Ducoffe, F. Lan, A. Papancea, T. Petsios, R. Spahn, A. Chaintreau, R. Geambasu *Proceedings of 2rd USENIX Security Symposium* August 2014.

# Goals

#### ▶ Fine-grained and accurate data tracking

- Detect which inputs (e.g., emails) likely triggered which outputs (e.g., ads)
- ▶ Scalability
	- ▶ E.g., track past month's emails
- ▶ Extensibility, generality, self-tuning
	- Limited manual tuning when you switch to general websites

# Forms of Targeting

1) Profile Targeting

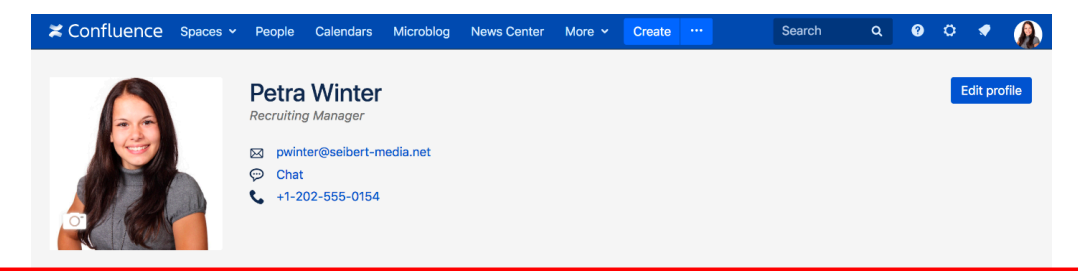

2) Contextual **Targeting** 

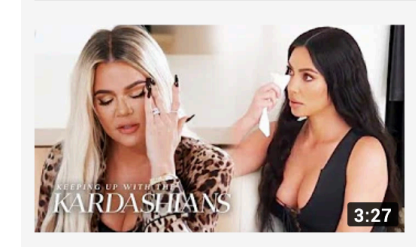

#### Tristan Thompson Tries To Kiss Khloé & Kim Gets Tested For Lupus: "KUWTK" Katch-Up (S17, Ep1) | E!

Keeping Up With The Kardashians 2 1.2M views · 2 days

Khloé struggles with Tristan attending True's 1st birthday p on her. Plus, Kim receives a ...

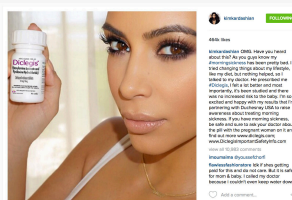

move

#### 3) Behavioral **Targeting**

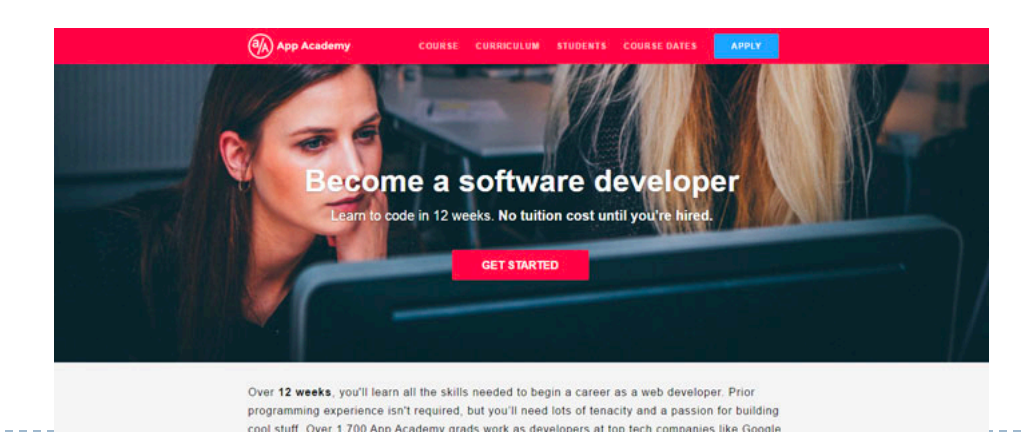

New

## XRay Architecture

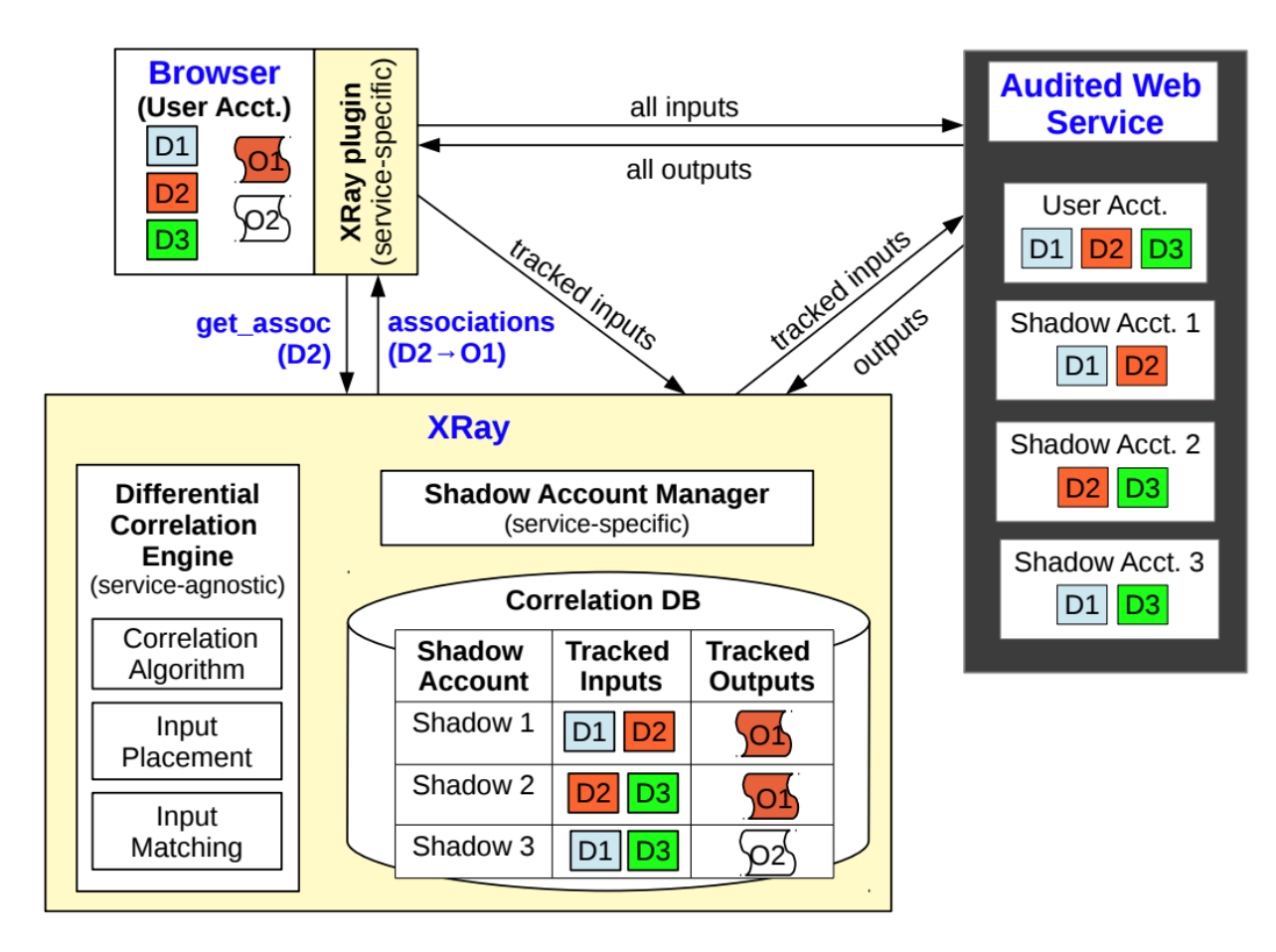

Figure 2: The XRay Architecture.

h,

## Browser Plugin

- ▶ Tracks specific DOM elements in audited services' web pages
- } Which elements to track is configuration setting
	- ▶ E.g., Gmail
	- ▶ Inputs: Emails
	- ▶ Outputs: Ads

# Shadow Account Manager

- } (1) Populate shadow accounts with subsets of user account's tracked inputs
- } (2) Periodically retrieves outputs from each audited service for each shadow account
- ▶ These are service-specific
- ▶ E.g. Gmail
	- ▶ Send emails with SMTP
	- $\blacktriangleright$  Call the ad API

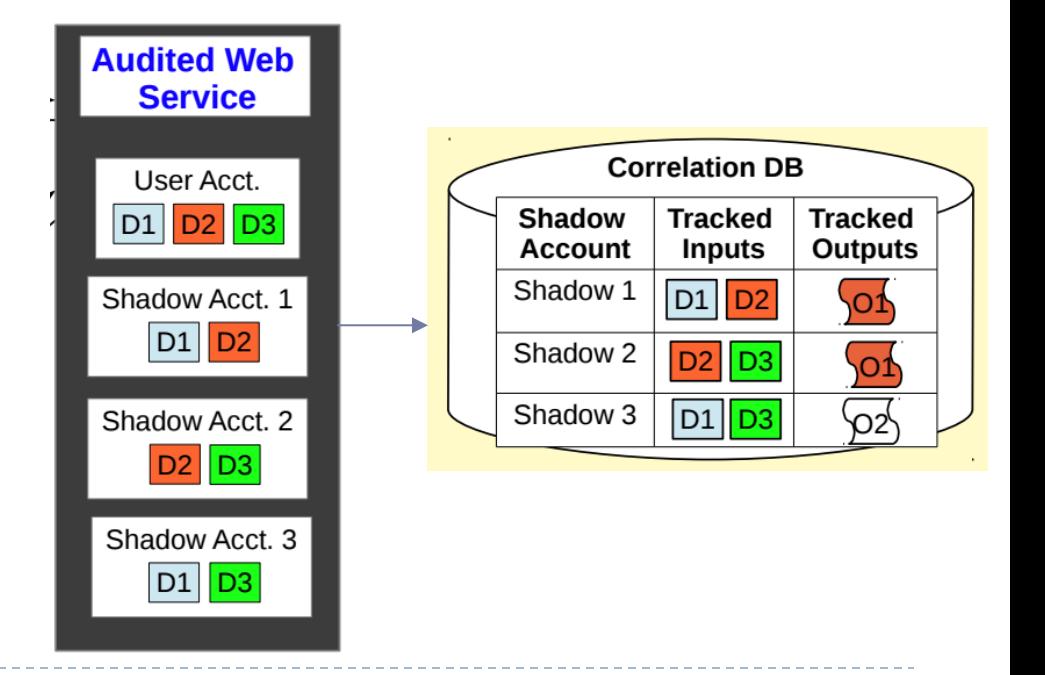

# Differential Correlation Engine

- } Analyzes correlations in the Correlation DB
- **Plugin makes a** get assoc request
	- ▶ Look up entry in Correlation DB, return pre-computed associations
	- If none found, return unknown
- ▶ Periodic updates

## How do we detect a correlation?

#### **Maïve solution:**

- } Create shadow account with every possible combination of inputs
- ▶ Q: If I have N initial inputs and M initial outputs, how many shadow accounts do I need?

#### **Emails**

- 1. Subject: This job is hard
- 2. Subject: Request for help
- 3. Subject: Call for papers

. N. Subject: Canvas isn't working

#### **Ads**

.

- 1. Learn 2 code!
- 2. Work from home, earn \$500 a day
- . M. Amazon
- A:  $2^N$ . We want every possible subset of inputs

.

## Instead: Set Intersection

- $\triangleright$  Create C ln N shadow accounts
- **▶ Pick probability**  $\alpha \in (0,1)$
- } Randomly place each input into each shadow account w.p.  $\alpha$

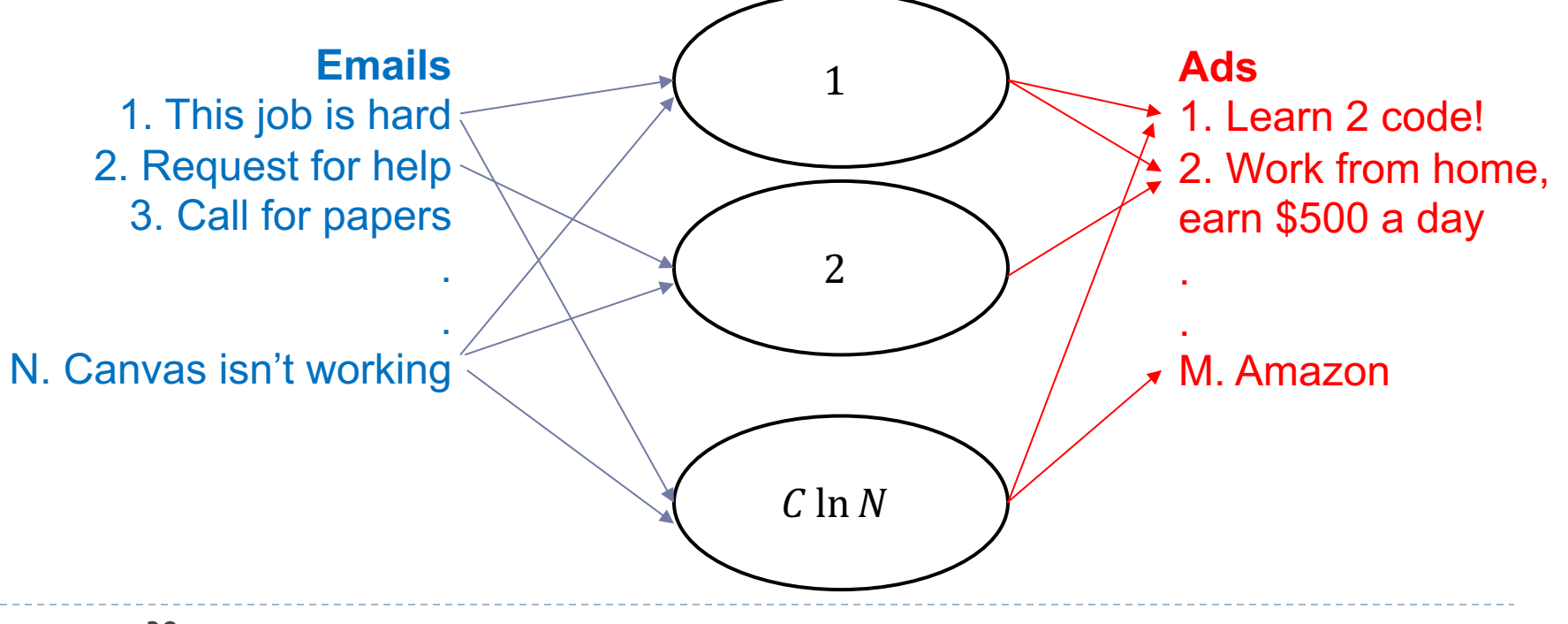

## Instead: Set Intersection

### $\blacktriangleright$  Given output  $O_k$ :

- $\blacktriangleright$  Compute set  $A_k$  of active accounts that saw  $O_k$
- Compute inputs that appears in fraction  $\beta$  of active accounts
- Return set of accounts iff  $\geq \beta$  contain all remaining inputs

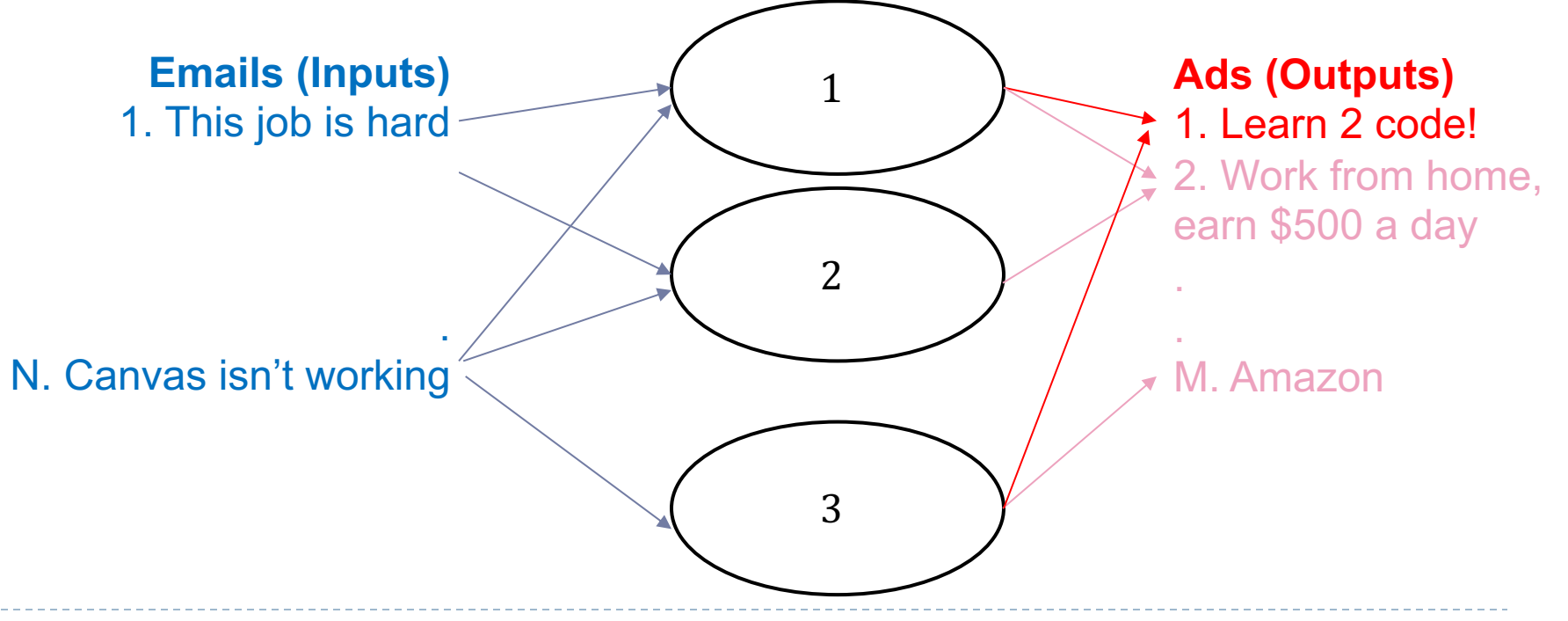

## Why should this work?

- } Key idea: argue that every non-targeting input would have a vanishingly small probability of being in a significant fraction of active accounts
- ▶ Try to prove this yourself before next class
- $\triangleright$  Connections to the idea of group testing
	- **FALLET 19 Technique from WWII for blood testing**

## Extension

 $\blacktriangleright$  To get rid of parameter tuning  $(C, \alpha, \beta)$ , they introduce Bayesian inference-based detection mechanism

#### ▶ Behavioral Targeting

- } Defines a generative model for observations, computes likelihood
- } Uses same method of data collection as before

#### ▶ Contextual targeting

- } Compute likelihood based on assumptions about
	- $p_{in}$  = P(see ad | targeted input is present)
	- $p_{out}$  = P(see ad | targeted input is not present)
	- $p_0$  = P(see ad | no targeting)
- $\blacktriangleright$  Iteratively train parameters, then likelihoods

#### ▶ Composite model

▶ Arithmetic mean of scores

## Experimental Methods

- ▶ Implemented in 3,000 lines of Ruby
	- ▶ Google, YouTube, and Amazon
	- ▶ Service-specific shadow account manager
		- $\rightarrow$  ~500 lines of code each
- } Ground truth exists for ads on Amazon and YouTube
	- } "Why recommended"
- ▶ Google labelled manually

# Results: Self-Targeted Ads (Sanity Check)

#### ▶ Check for Gmail targeting via AdWords

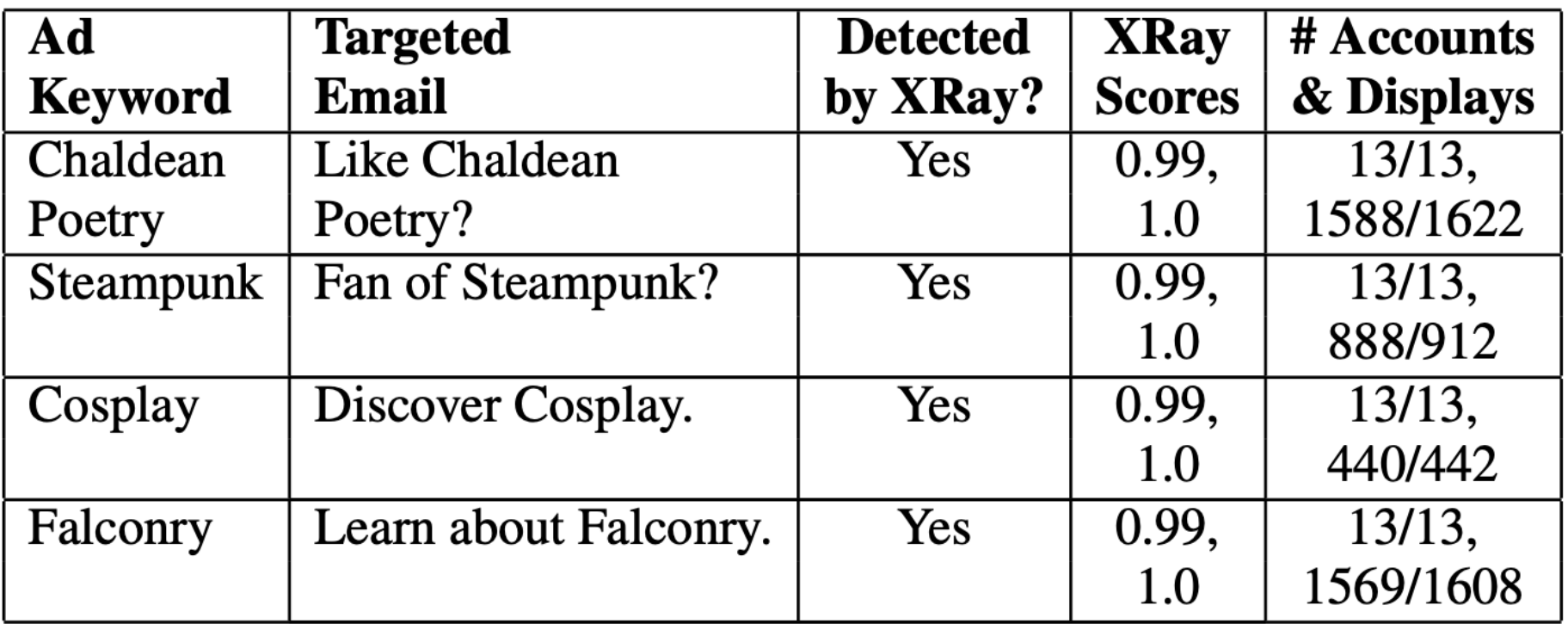

## Bayesian Model Accuracy

#### ▶ Experiment on Gmail

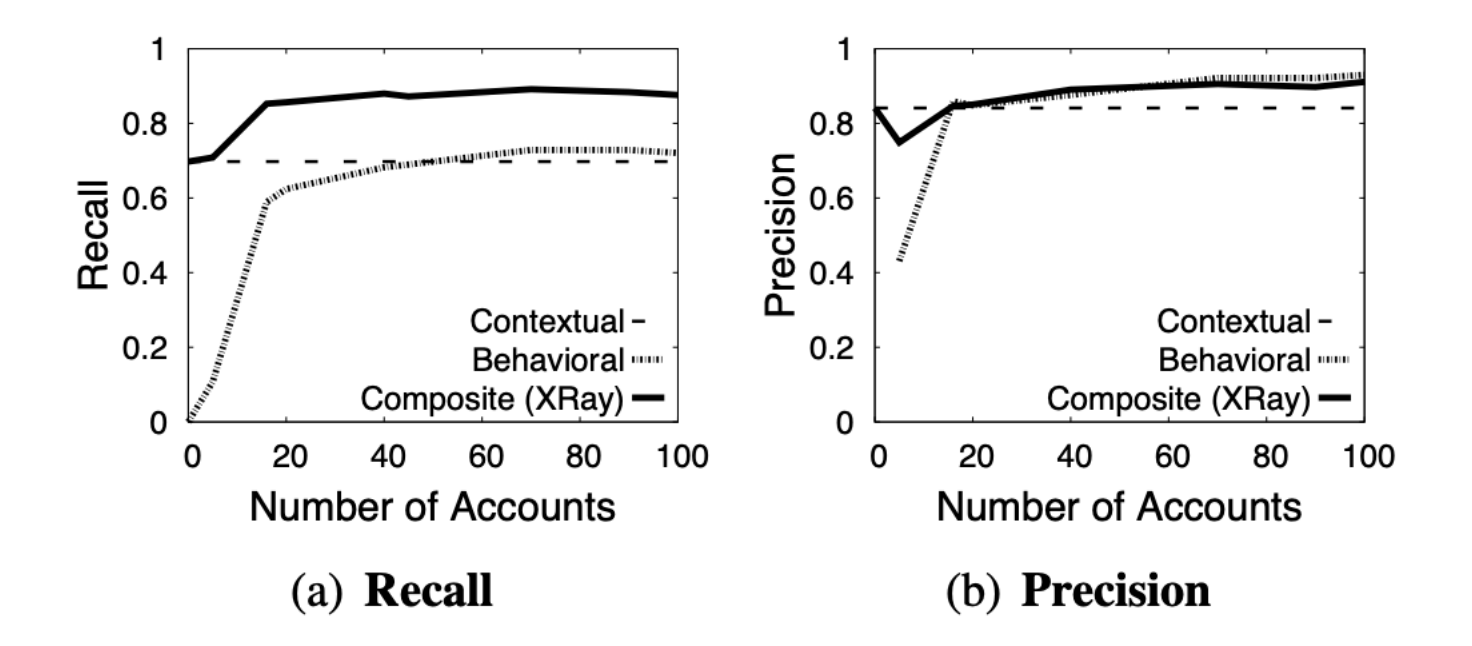

## Bayesian vs. Set Intersection Comparison

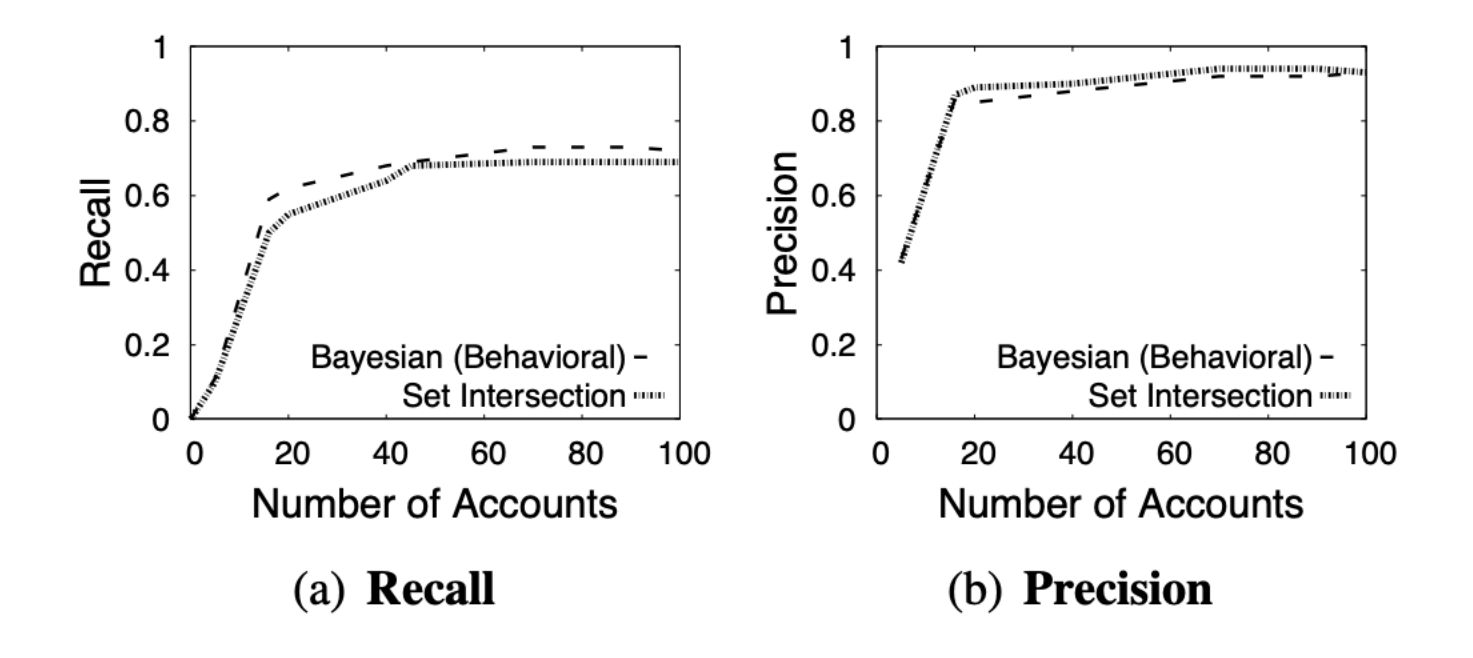

## Results: Examples of Targeted Ads

46

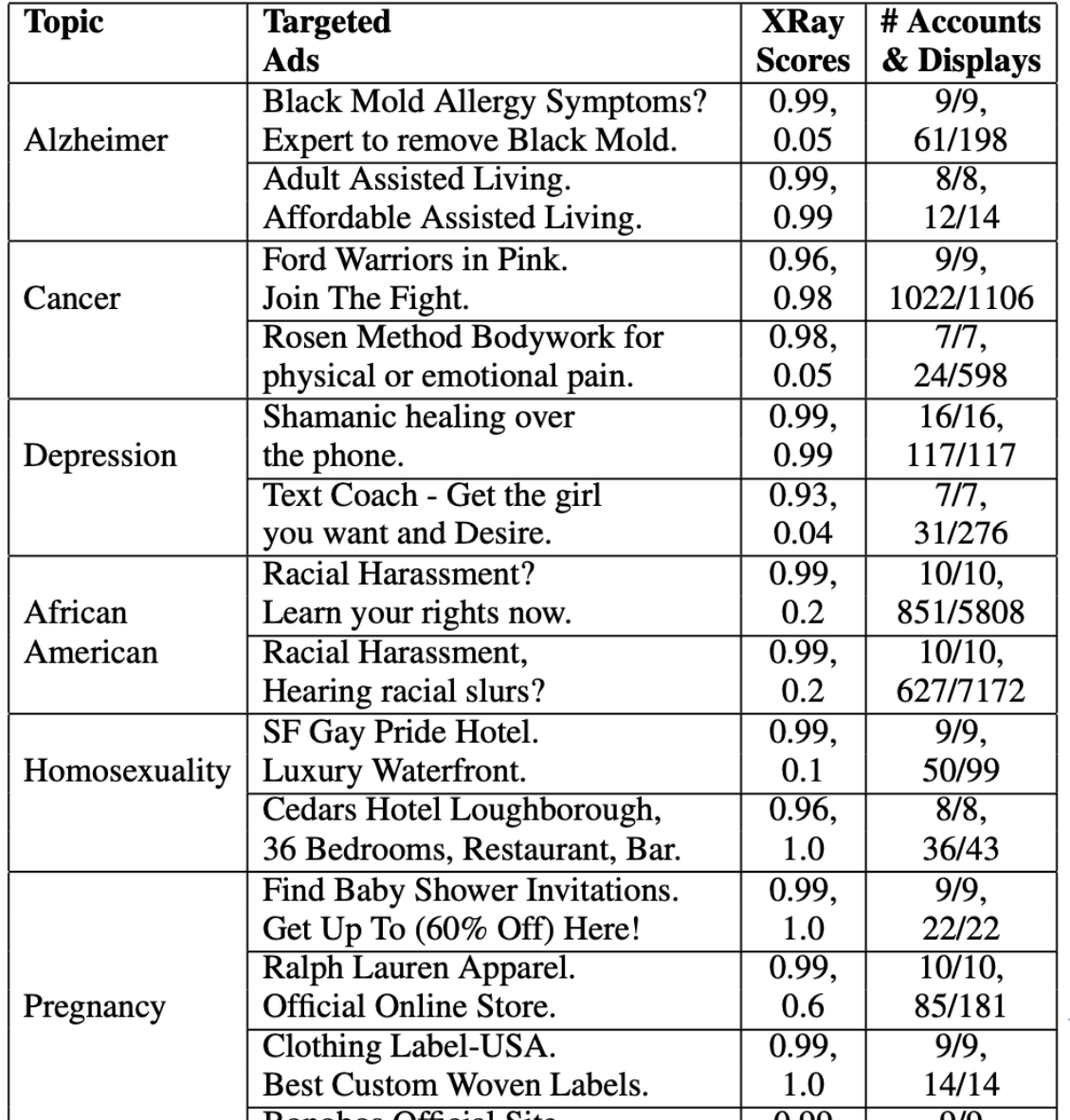

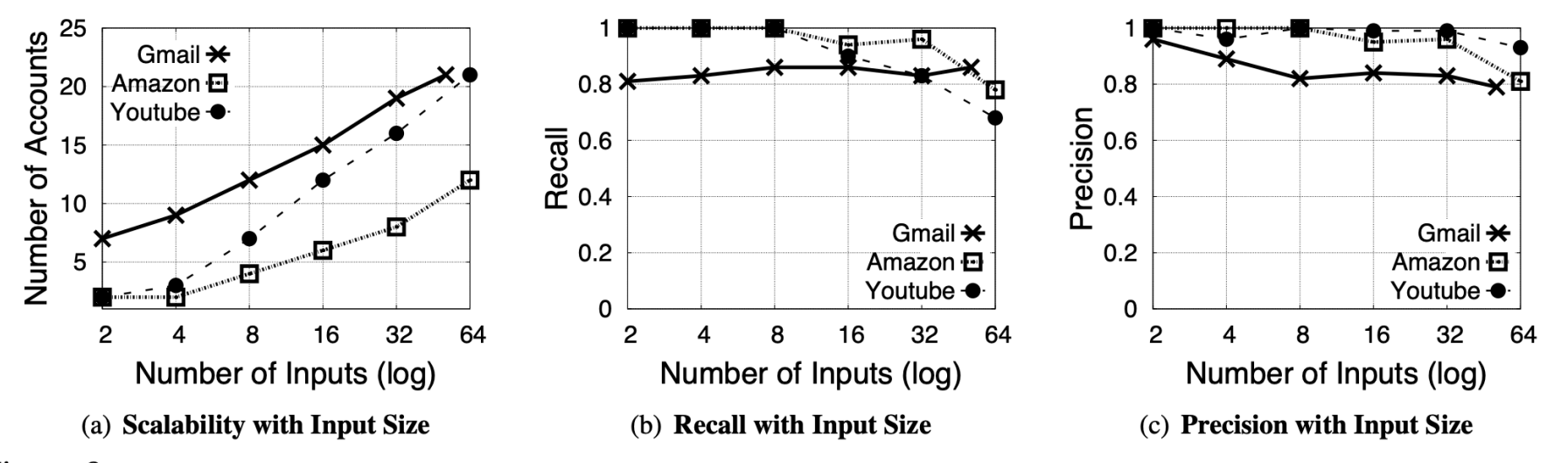

Figure 8: Scalability. (a) Number of accounts required to achieve the knee accuracy for varied numbers of inputs. (b), (c) Recall/precision achievable with the number of accounts in (a). Behavioral uses the Bayesian algorithm.

## What are some of the challenges?

▶ Only detect correlation, not causation

▶ Required manual tuning for each service